## **АННОТАЦИЯ РАБОЧЕЙ ПРОГРАММЫ ДИСЦИПЛИНЫ ПРИЕМ 2017 г. ФОРМА ОБУЧЕНИЯ очная**

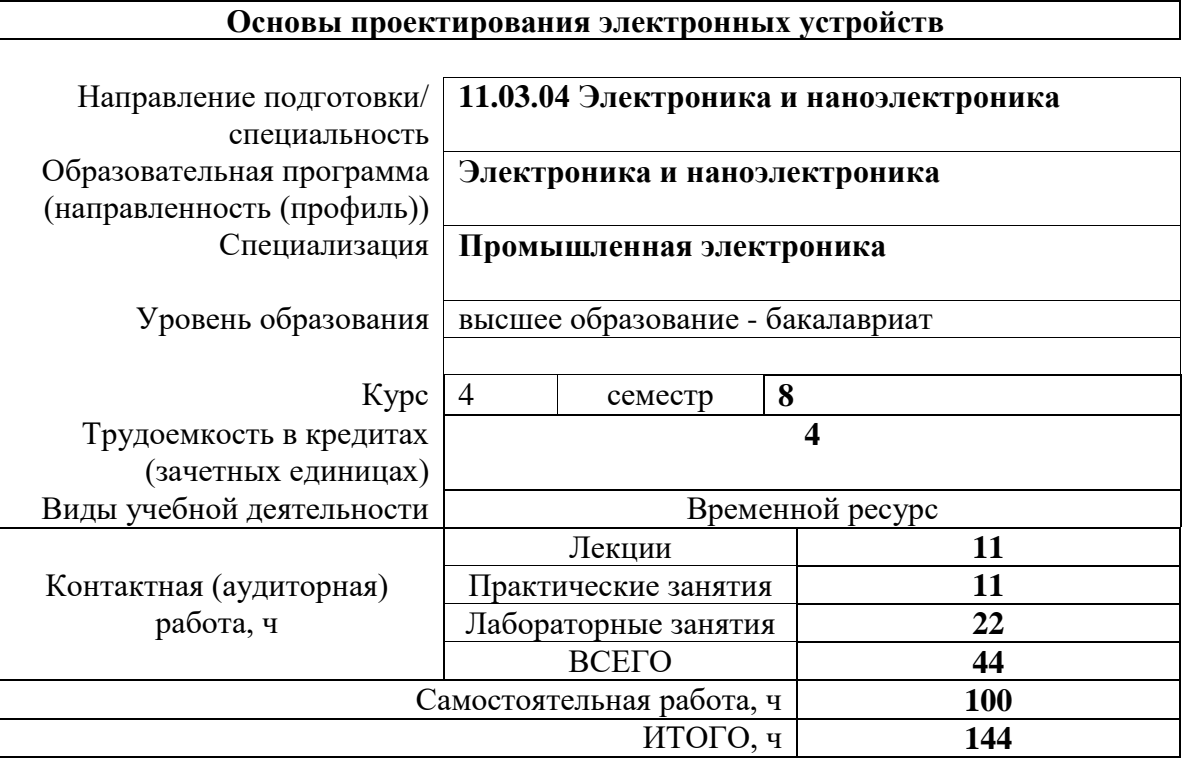

Вид промежуточной аттестации

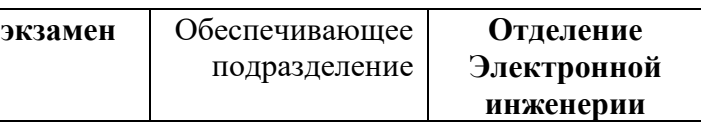

 $\overline{\mathsf{I}}$ 

# **1. Цели освоения дисциплины**

Целями освоения дисциплины является формирование у обучающихся определенного ООП (п. 6. Общей характеристики ООП) состава компетенций для подготовки к профессиональной деятельности.  $\overline{\phantom{0}}$ 

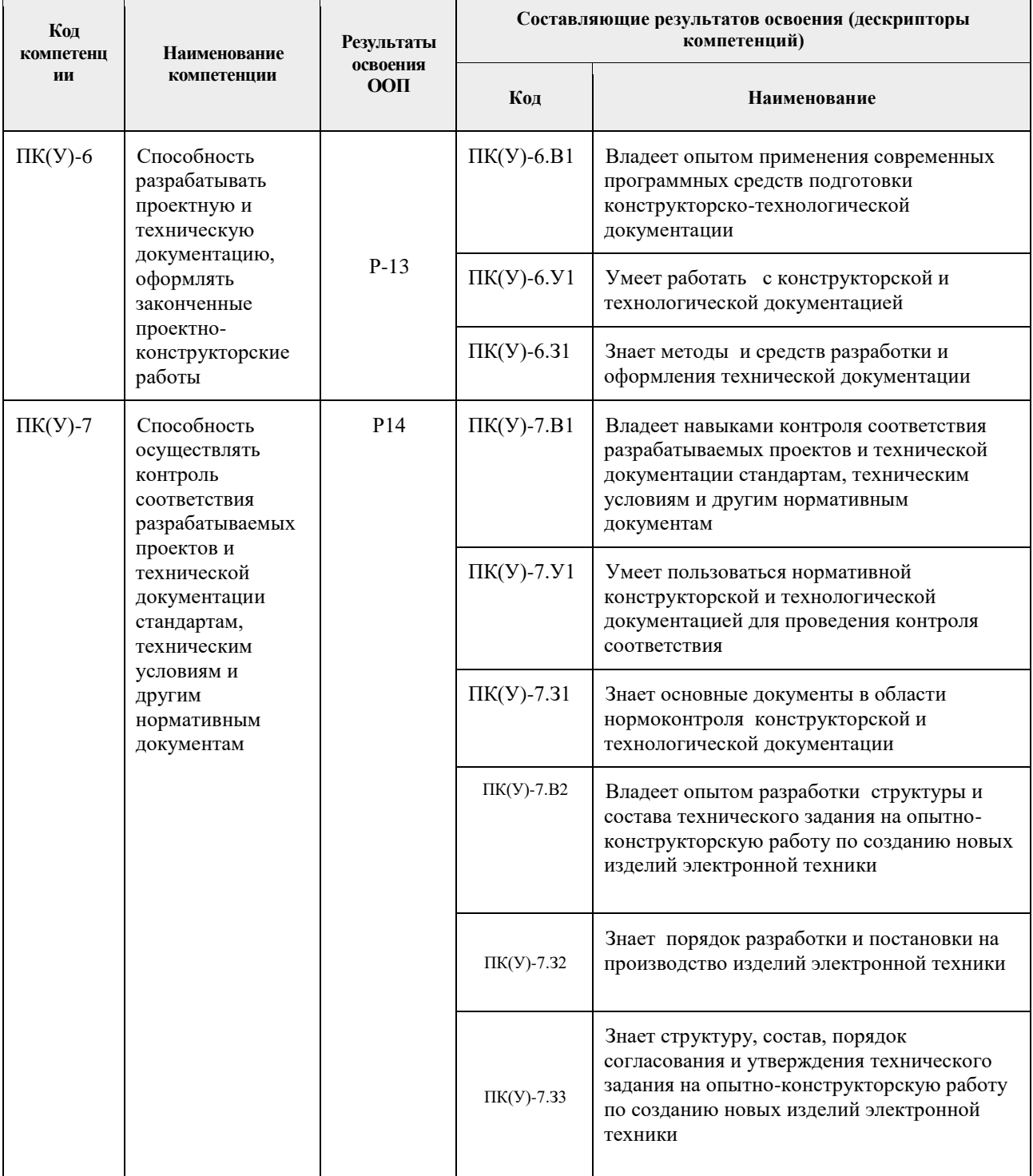

## **2. Планируемые результаты обучения по дисциплине**

| Планируемые результаты обучения по дисциплине |                                                                                                    |               |
|-----------------------------------------------|----------------------------------------------------------------------------------------------------|---------------|
| Код                                           | <b>Результаты</b>                                                                                                    | Компетенция   |
| $P4-1$                                        | Применять знание порядка разработки и постановки на производство изделий<br>электронной техники                                                                                   | $\Pi K(Y)-6$  |
| $P4-2$                                        | Применять знание структуры, состава, порядка согласования и утверждения<br>технического задания на опытно-конструкторскую работу по созданию новых<br>изделий электронной техники | $\Pi K(Y)-6$  |
| $PH -3$                                       | Применять методы теоретических основ и способов обеспечения<br>электромагнитной совместимости аналоговых и цифровых электронных<br>устройств                                      | $\Pi K(Y)-6$  |
| P <sub>4</sub>                                | Выполнять разработку конструкций электронных плат печатного монтажа                                                                                                    | $\Pi K(Y)$ -7 |
| РД-5                                          | Применять знание системы автоматизированного проектирования печатных<br>плат                                                                                                    | $\Pi K(Y)$ -7 |
| РД-6                                          | Умение объяснять причины возникновения помех в электронных устройствах                                                                                                    | $\Pi K(Y)$ -7 |

После успешного освоения дисциплины будут сформированы результаты обучения:

Оценочные мероприятия текущего контроля и промежуточной аттестации представлены в календарном рейтинг-плане дисциплины.

#### **3. Структура и содержание дисциплины**

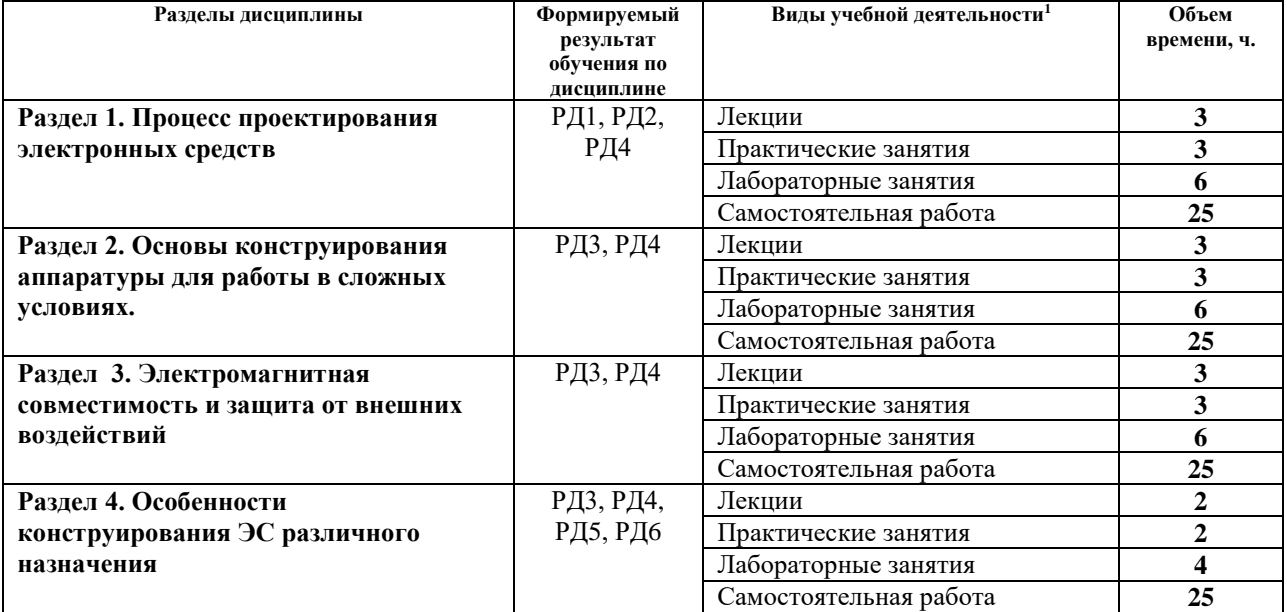

#### **Основные виды учебной деятельности**

#### **4. Учебно-методическое и информационное обеспечение дисциплины**

### **4.1. Учебно-методическое обеспечение**

#### **Основная литература:**

1

1. Малюх, В. Н. Введение в современные САПР: Курс лекций : учебное пособие / В. Н. Малюх. - Москва: ДМК Пресс, 2010. - 192 с. - ISBN 978-5-94074-551-8. - Текст: электронный // Лань : электронно-библиотечная система. — URL: https://e.lanbook.com/book/1314— Режим доступа: для авториз. пользователей.

<sup>1</sup> Общая трудоёмкость контактной работы и виды контактной работы в соответствии учебным планом

- 2. Муромцев Д.Ю. Конструирование узлов и устройств электронных средств : учебное пособие / Д. Ю. Муромцев, И. В. Тюрин, О. А. Белоусов. — Ростов-на-Дону: Феникс, 2013. — 542 с.: ил.. — Высшее образование. — Библиогр.: с. 538-541.. — ISBN 978-5- 222-20994-3.
- 3. Юзова, В. А. Основы проектирования электронных средств. Конструирование электронных модулей первого структурного уровня: лабораторный практикум : учебное пособие / В. А. Юзова. — Красноярск : СФУ, 2012. — 208 с. — ISBN 978–5 7638–2421–6. — Текст : электронный // Лань : электронно-библиотечная система. — URL: https://e.lanbook.com/book/6043— Режим доступа: для авториз. пользователей.

### **Дополнительная литература:**

- 1. Колосов, Олег Сергеевич. Автоматизация производства : Учебник Для СПО / под общ. ред. Колосова О.С.. — Электрон. дан.. — Москва: Юрайт, 2018. — 291 с. — Профессиональное образование. — URL: https://urait.ru/bcode/429739 — Системные требования: Режим доступа: Электронно-библиотечная система Юрайт, для авториз. пользователей.. — ISBN 978-5-534-10317-5: 709.00.
- 2. Беккер, Вячеслав Филиппович. Технические средства автоматизации. Интерфейсные устройства и микропроцессорные средства : Учебное пособие / Пермский национальный исследовательский политехнический университет, Березниковский фл. — 2. — Москва: Издательский Центр РИОР, 2015. — 140 с.. — ВО - Бакалавриат.. — ISBN 978-5-369-01198-0. — ISBN 978-5-16-101783-8. Схема доступа: <http://znanium.com/go.php?id=404654> (контент)
- 3. Хартов, Вячеслав Яковлевич. Микропроцессорные системы : учебное пособие для вузов [Электронный ресурс] / В. Я. Хартов. — 2-е изд., испр. и доп.. — Мультимедиа ресурсы (10 директорий; 100 файлов; 740MB). — Москва: Академия, 2014. — 1 Мультимедиа CD-ROM. — Высшее образование. Бакалавриат. —Информатика и вычислительная техника. — Электронная копия печатного издания. — Режим доступа: из корпоративной сети ТПУ. — ISBN 978-5-4468-0440-5.Схема доступа: <http://www.lib.tpu.ru/fulltext2/m/2015/FN/fn-57.pdf>
- 4. Кобрин, Ю. П.. Основы проектирования электронных средств [Электронный ресурс] / Кобрин Ю. П., Кондаков А. К., Козлов В. Г.. — Москва: ТУСУР, 2006. — 141 с.. — Книга из коллекции ТУСУР - Инженерно-технические науки..Схема доступа: [https://e.lanbook.com/books/element.php?pl1\\_cid=25&pl1\\_id=11383](https://e.lanbook.com/books/element.php?pl1_cid=25&pl1_id=11383) (контент)

### **4.2. Информационное и программное обеспечение**

Internet-ресурсы (в т.ч. в среде LMS MOODLE и др. образовательные и библиотечные ресурсы):

1. <https://www.lib.tpu.ru/html/irs-and-pdb> - информационно-справочные системы и профессиональные базы данных НТБ.

## Лицензионное программное обеспечение (в соответствии с **Перечнем лицензионного программного обеспечения ТПУ)**:

Adobe Acrobat Reader DC; Adobe Flash Player; Cisco Webex Meetings; Dassault Systemes SOLIDWORKS Education; Document Foundation LibreOffice; Google Chrome; MathWorks MATLAB Full Suite R2017b; Microsoft Office 2007 Standard Russian Academic; Mozilla Firefox ESR; Top Systems T-FLEX CAD Education; Tracker Software PDF-XChange Viewer; WinDjView; Zoom Zoom